## **Submitting Documents Using Adobe Scan App**

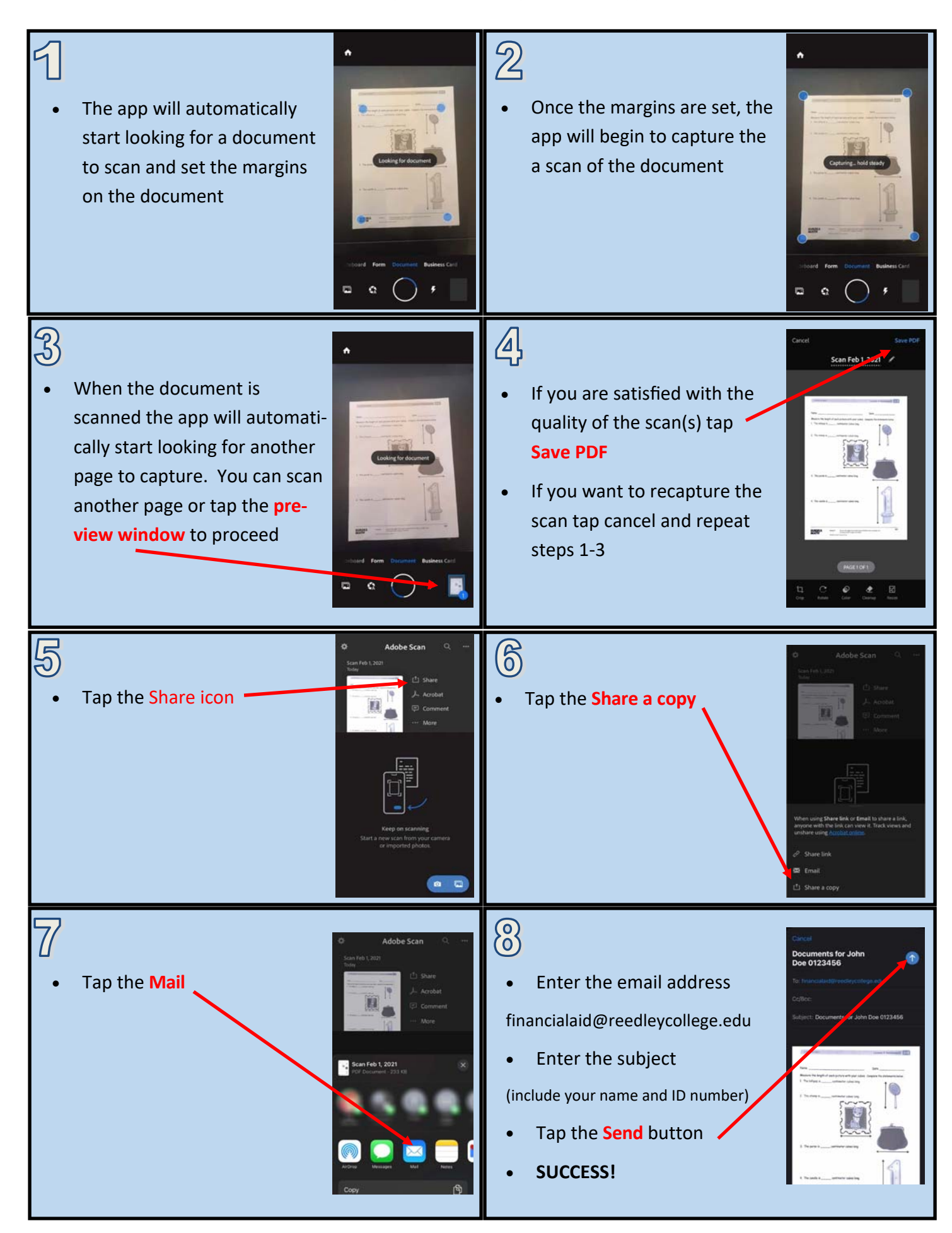